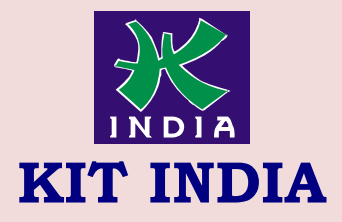

## **KALAMS INSTITUTE OF TECHNOLOGY**

The Best Progressing Institute of India Kit India, 2nd Floor, Near Bus Stand, Hoshiarpur Contact : 98780-47098, 9356746098

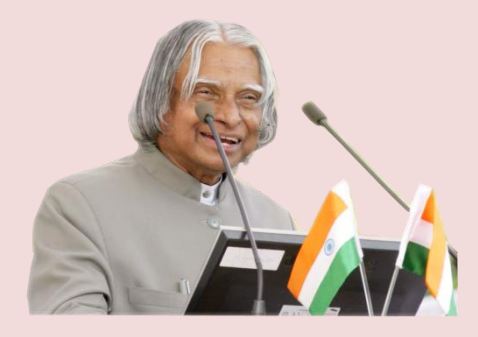

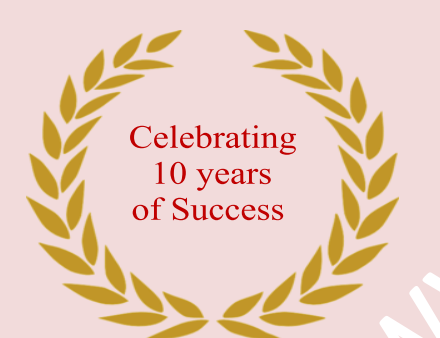

**THE BEST PROGRESSING INSTITUTE OF INDIA**

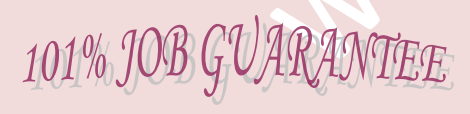

## **UNNATI**

## **A PROGRAME FOR RURAL DEVELOPMENT**

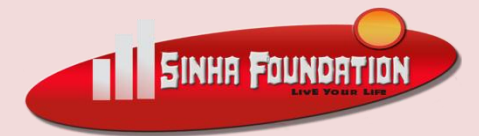

**GET DEFINATE SCHOLARSHIP**

**UPTO 100%**

## **TALLY ERP.9 WITH BUSINESS ACCOUNTS Duration: 6 Month Fee : 15000/-**

- 1. What is Accounts?
- 2. What is accounting?
- 3. Accounting Terminology
- 4. Accounting and its Branches
- 5. Bookkeeping and Accounting
- 6. Accruals
- 7. Loan and types
- 8. Liability and types
- 9. Assets and types
- 10.Accounts and types
- 11.What is Double Entry System?
- 12.What is Journal?
- 13.Source Document or writing Journal
- 14.Advantages of Journal
- 15.Rules of Debit and Credit
- 16.Compound Journal Entry
- 17.Ledger and its features
- 18.Folio Introduction and its Performa
- 19.Balancing of Accounts & its process
- 20.Practice with Journal
- 21.Trial Balance & its Features
- 22.Preparation of trial Balance
- 23.Methods of preparing Trial Balance
- 24.Final Accounts
- 25.Trading Account
- 26.Closing Entry of trading Account
- 27.Closing Stock
- 28.Profit & Loss Account
- 29.Gross Profit & Net Profit
- 30.Balance Sheet & its characteristics
- 31.Difference between Trial Balance & Balance sheet
- 32.Introduction of Computerized Accounting
- 33.Features of Computerized Accounting
- 34.Introduction of Computer files like Data File, Program files etc.
- 35.Invoice & its types
- 36.Vouchers
- 37.Depreciation
- 38.Credit Note /Debit Note
- 39.What is Payroll & its Processing
- 40.Payroll Structure
- 41.Pay slip & Salary Ledger
- 42.What is VAT and its process
- 43.What is GST and GSTIN?
- 44.Types o Dealer : Registered Dealer/ Unregistered Dealer/ Composition Dealer
- 45.Input/output Carry/forward
- 46.Sale Tax
- 47.Service Tax
- 48.Excise Duty
- 49.What is Company and its Types
- 50.Introduction of Tally and its features
- 51.Introduction of Capital, Drawing, Bank A/c, Profit-Loss, Stock, Expenditure, Income, Gain, Sales Return, Purchase Return, Goods
- 52.Introduction of Ledger and Groups
- 53.How to Create & Delete Company in Tally?
- 54.How to Create Ledger & Group in Tally?
- 55.How to Display, Alter & Delete Ledger and Group?
- 56.

How to maintain Stock (Units, Group & Item)?

- 57.How to maintain Receipt Entry (F6) in Tally?
- 58.How to insert logo on Sale Bill
- 59.How to receive by cash and Cheque?

60.How to maintain F5 Payment Entry? 61.F4 Contra Entry 62.Petty Cash 63.How to Paid by Cash and Cheque 64.Purchase Order/ Sale Order 65.What is Sale & Purchase? 66.How to Check Sale/Purchase Register 67.POS (Point of Sale Entry) 68.What are Sundry Creditor and Debtor? 69.F8 Sale Entry 70.F9 Purchase Entry 71.Introduction of Payroll 72.How to maintain Payroll? 73.How to maintain attendance? 74.Security Control 75.Tally Vault 76.Introduction of GST 77.GST Import Export 78.How Input Tax Credit would be allowed in GST? 79.How to Enable VAT & GST 80.How to maintain GST Taxation 81.Introduction of Duties & Taxes 82.How to Check Bill wise Entry 83.How to Check GST Report (Taxation) 84.How to check GSTR 1,2,3,4 85.How to check B2B, B2C Invoice 86.Configuration of Tally 87.Export Data in Excel 88.How to install Tally 89.How to Check Balance sheet 90.How to create balance sheet 91.Introduction of TDS 92.How to enable TDS 93.How to maintain TDS entry 94.Introduction of TCS 95.TCS Entrry